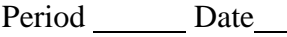

## **Excel Unit Directions:** After you have finished your project, determine whether you have completed the **Percentages**

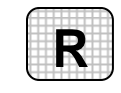

criteria listed in the left column. Fill in the checklist in the shaded columns below and then turn the rubric in to your teacher along with your project.

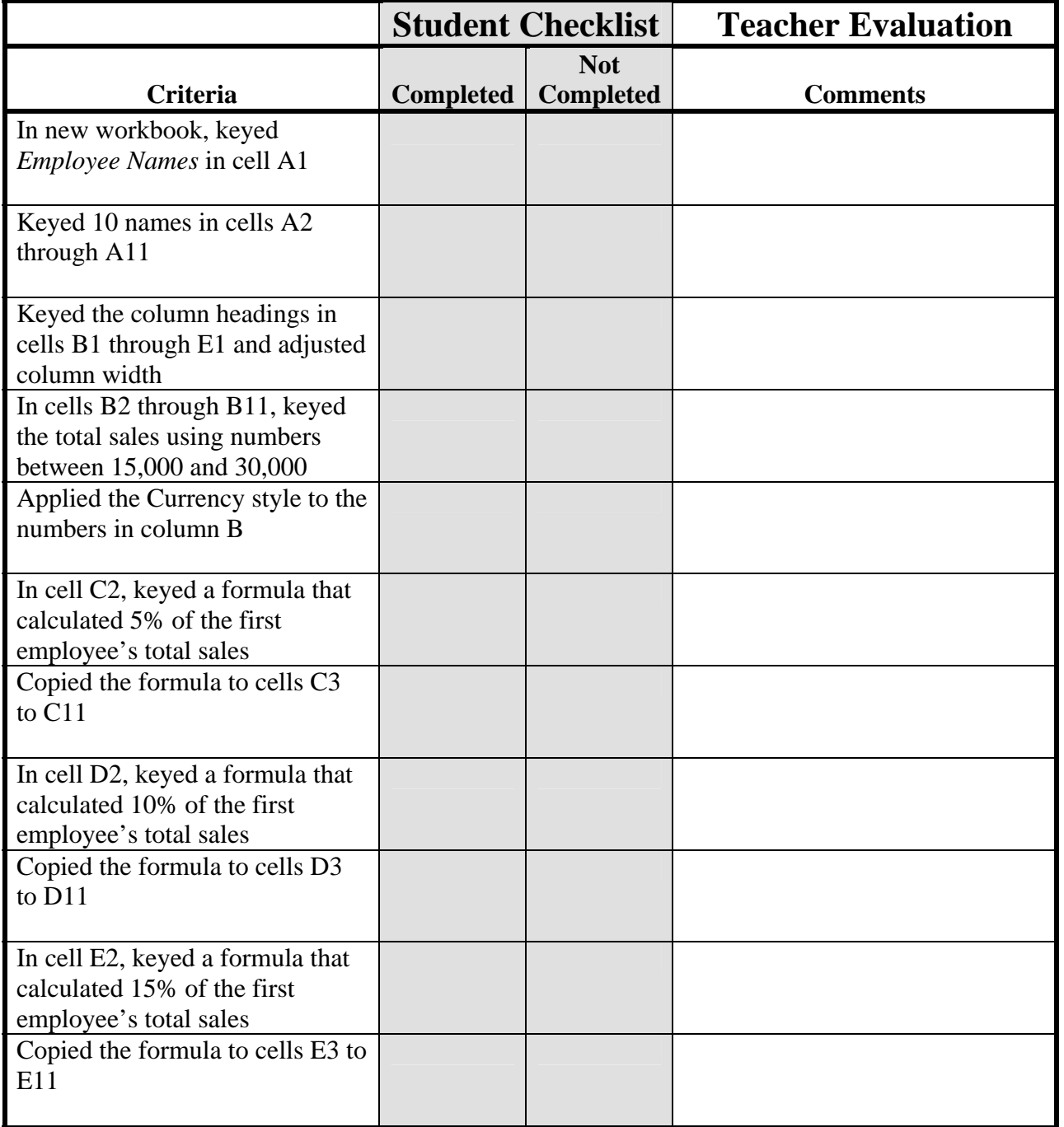

Copyright @ by Glencoe/McGraw-Hill © by Glencoe/McGraw-Hill